**Реализация и верификация различных методов генерации синтетической турбулентности на примере моделирования развитого турбулентного течения в рамках кода Jet3D**

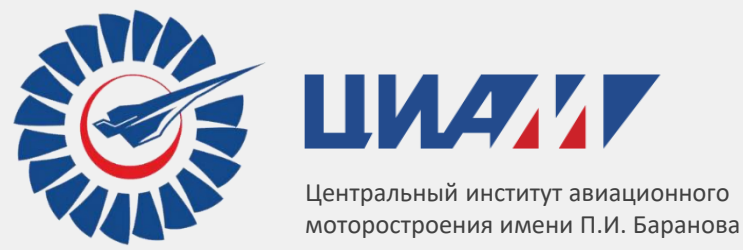

**Жигалкин А.С., Любимов Д.А.**

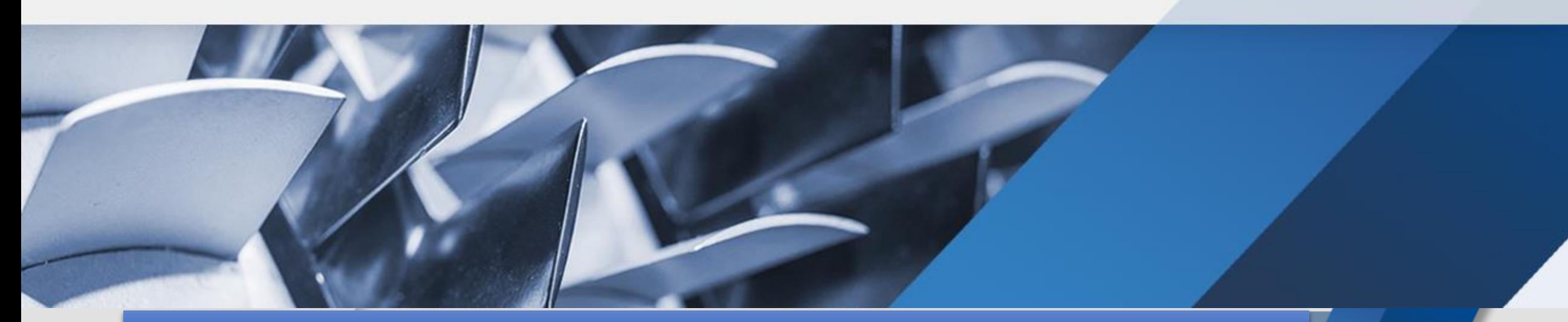

VI CFD-weekend , г. Москва, 30 ноября-1 декабря 2019г.

## **Цель работы**

- В настоящее время одними из наиболее распространенных способов задания нестационарных входных граничных условий при моделирования турбулентных течений с помощью вихреразрешающих подходов является генерация синтетической турбулентности.
- В силу искусственной природы добавляемых на входе пульсаций формирование поля скоростей с физически реалистичными характеристиками турбулентности происходит на определенном расстоянии от входной границы. В зависимости от применяемого метода, это расстояние может быть различным. Чем ближе к входу происходит формирование турбулентности с заданными на входе характеристиками, тем эффективней метод.
- Таким образом, основная задача верификации метода генерации синтетической турбулентности это проверка его способности приводить к инициализации ниже по течению физически реалистичной турбулентности со статистическими параметрами, заданными на входе.
- Введение искусственных флуктуаций скорости на входе в область LES расчета приводит к возникновению источников ложного шума.
- Оценку различных методов генерации синтетической турбулентности удобно произвести на задаче моделирование развитого турбулентного течения в плоском канале.

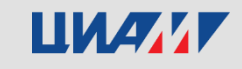

# **Используемые методы генерации синтетической турбулентности**

- В код Jet3D было встроено три достаточно распространенных метода генерации синтетической турбулентности: два спектральных метода [1, 2] и один на основе переноса когерентных вихревых структур [3]:
	- *1. A. Smirnov, S. Shi, and I.B. Celik* Random flow generation technique for large-eddy simulations and particle-dynamics modeling // Journal of Fluids Engineering, 2001, N. 123, P. 359–371.
	- *2. L. Davidson* Using isotropic synthetic fluctuations as inlet boundary conditions for unsteady simulations // Advances and Applications in Fluid Mechanics, 2007, N. 1, P. 1–35.
	- *3. N. Jarrin, S. Benhamadouche, D. Laurence, and R. Prosser,* A synthetic-eddy-method for generating inflow conditions for large-eddy simulations // International Journal of Heat and Fluid Flow, 2006, V. 27, pp. 585–593.

Далее они будут обозначаться как Smirnov, Davidson и SEM соответственно.

• Предварительно было произведено их априорное тестирование: с помощью каждого из методов сгенерировано однородное изотропное поле пульсаций и исследованы его характеристики. Ниже представлены поля скорости и графики вторых моментов.

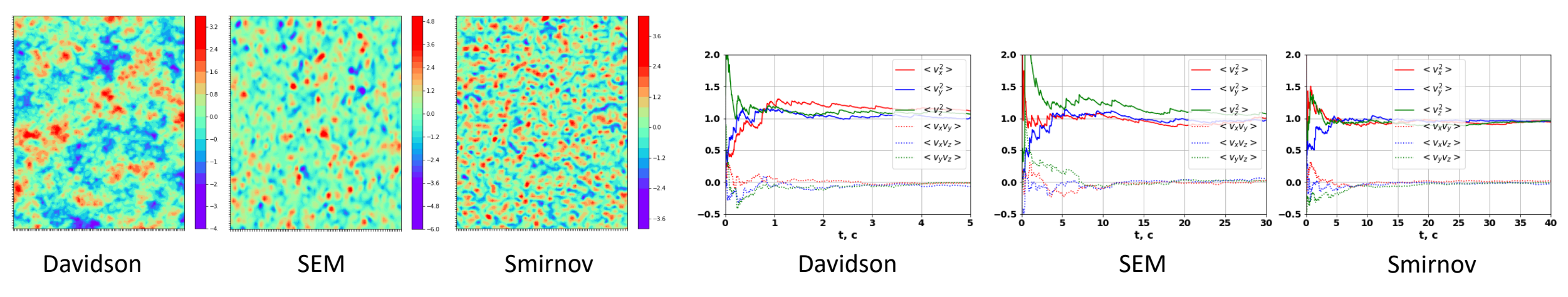

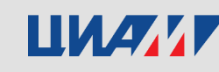

# **Моделирование развитого турбулентного течения в плоском канале**

• Критерием подобия для данного течения является число Рейнольдса, рассчитанное по трению,  $Re_\tau=\frac{\delta\rho u_\tau}{\mu}$  $\frac{\partial u_\tau}{\partial \mu}$ , где  $u_\tau = \sqrt{\frac{\tau}{\rho}}$  $\frac{\mu}{\rho}$ ,  $\delta$  - половина

высоты канала.

- Моделирование проводится на расчетной области в форме прямоугольного параллелепипеда. Сетка равномерная в продольном и поперечном направлениях. На верхнюю и нижнюю грани наложены условия стенки. На боковые грани – условия периодичности.
- На первом этапе осуществляется расчет с периодическим граничным условием в продольном направлении (рециклинг). Движение обеспечивается заданием в уравнение продольной компоненты импульса источникового члена, равного градиенту давления для течения в плоском канале:  $\frac{dp}{dx}$  $\frac{dp}{dx} = -\frac{\tau}{\delta}$  $\frac{\epsilon}{\delta}$  . Данный расчет будет «эталонным» для всех последующих расчетов с синтетической турбулентностью.
- По итогам расчета рассчитываются вертикальные распределения рейнольдсовых напряжений, которые сравниваются с результатами DNS такого течения (*Moser R. D., Kim J., Mansour N. N.* Direct Numerical Simulation of Turbulent Channel Flow up to  $Re<sub>\tau</sub>$  = 590). Также рассчитываются вертикальные распределения линейных и временных масштабов турбулентности.
- На втором этапе производится расчет с заданием синтетической турбулентности на входе. Для этого расчетная область удлиняется, на входной границе задается скорости, а на выходной – статическое давление.
- Распределения рейнольдсовых напряжений и масштабов, полученные по результатам первого этапа, используются для генерации турбулентности на входе.
- Степень эффективности метода генерации синтетической турбулентности может быть оценена по степени совпадения распределений Рейнольдсовых напряжений в выходном сечении с заданными на входе, а также с помощью визуализации течения.
- Сравнительная оценка шума, продуцируемого разными методами, делается по спектрам давления и распределению среднеквадратических пульсаций давления по длине канала.

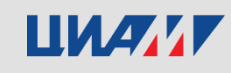

#### **Параметры расчетов**

- Все расчеты производились для режима  $Re<sub>\tau HOM</sub> = 590$ .
- Для всех расчетов величина  $\delta = 0.01$  м.
- Вертикальное распределение узлов сетки задавалось таким образом, чтобы у стенки выполнялось условие  $y^+\leq 1.$
- Габариты расчетной области для расчета рециклингом:  $2\pi\delta \times 2\delta \times \pi\delta$ . Для расчета с синтетической турбулентностью длина расчетной области была увеличена в 5 раз с сохранением величины шагов.
- Шаг по времени по всех расчетах составлял  $4\cdot 10^{-5}$  с.
- Шаги в продольном и поперечном направлениях составляли  $\Delta x^+=30$  и  $\Delta z^+=30$ . Число ячеек в вертикальном направлении  $N_{\nu} = 70.$
- Также были произведены расчеты со уменьшенными значениями шагов:  $\Delta x^+=20$ ,  $\Delta z^+=20$  и  $N_{\mathcal{Y}}=90.$

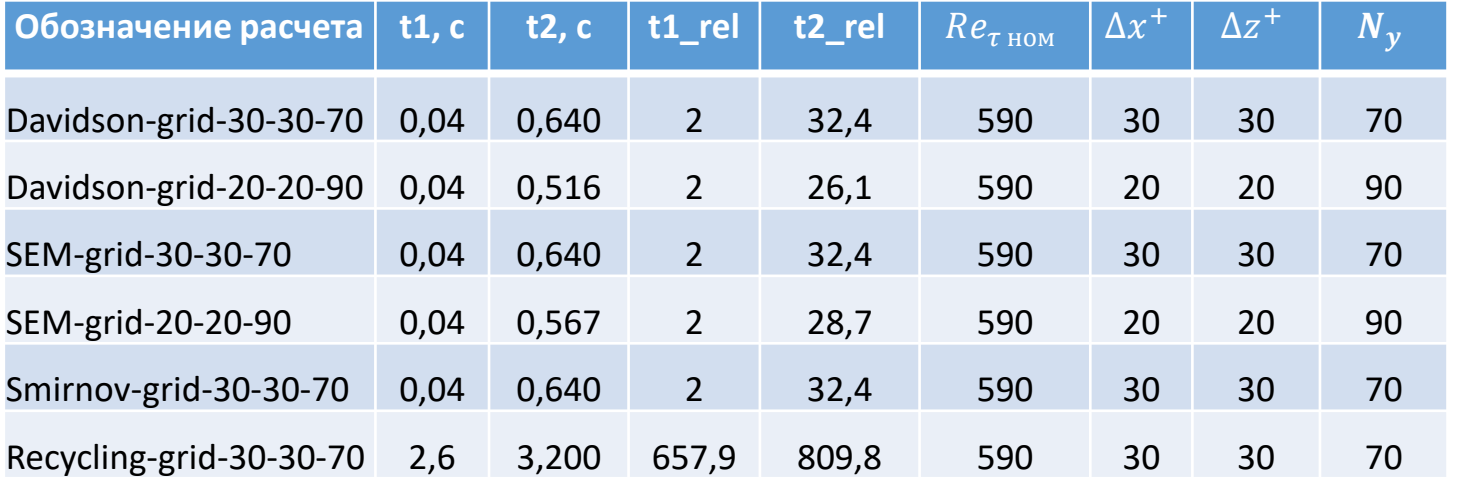

- t1, t2 моменты начала и конца осреднения соответственно в с;
- t1 rel, t2 rel те же величины, но выраженные в конвективных временных единицах. (Время, за которое со средней скоростью потока преодолевается длина канала).

ШИДИ

Сравнение полей скорости в поперечном сечении

U/Ub

 $1.2$ 

 $0.8$ 

 $0.6$ 

 $\bf 0.4$ 

 $0.2$ 

 $\mathbf 0$ 

 $\overline{1.5}$ 

V/Ub

 $0.05$ 

 $0.04$ 

 $0.03$ 

 $0.02$ 

 $0.01$ 

0

 $-0.01$ 

 $-0.02$ 

 $-0.03$  $-0.04$ 

 $-0.05$ 

 $\overline{1.5}$ 

 $\frac{0.5}{v}$ 

 $\frac{0.5}{Y}$ 

 $\mathbf{1}$ 

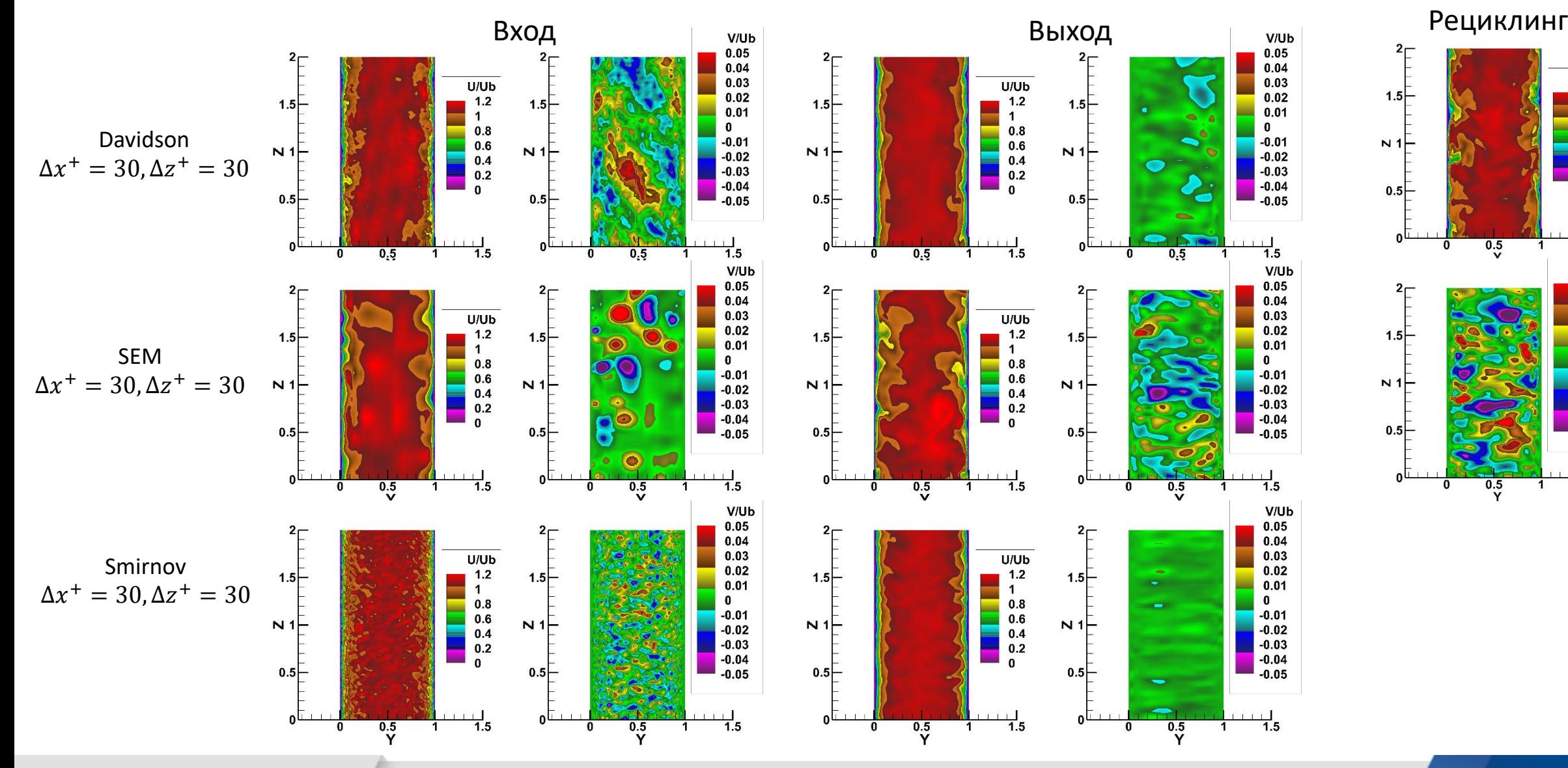

**LIVANT** 

#### Сравнение полей скорости в поперечном сечении

- В выходном сечении поле скорости, структурно близкое к полю, полученному с помощью рециклинга, наблюдается только в результатах, полученных с использованием метода SEM. Но при этом в сравнении с рециклингом в нем можно наблюдать нехватку мелкомасштабных вихревых структур.
- Применение метода Smirnov приводит к отсутствию крупных структур в поле скорости на входе и его чрезмерному заполнению мелкомасштабными структурами, которые по мере эволюции поля скорости ниже по течению распадаются и не приводят к инициализации турбулентности.
- Поле скорости полученное с помощью метода SEM имеет недостаток вихревых структур в сравнении с полем, полученным с помощью рециклинга. Однако наполненность поля этими структурами можно регулировать настройками метода.
- Поле, полученное методом Davidson, по характерным размерам входящих в него турбулентных структур похоже на поле, полученное методом рециклинга. Однако оно заметно отличается по форме этих структур: они имеют более размытую границу и менее правильную форму.

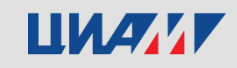

#### Сравнение изоповерхностей Q-критерия

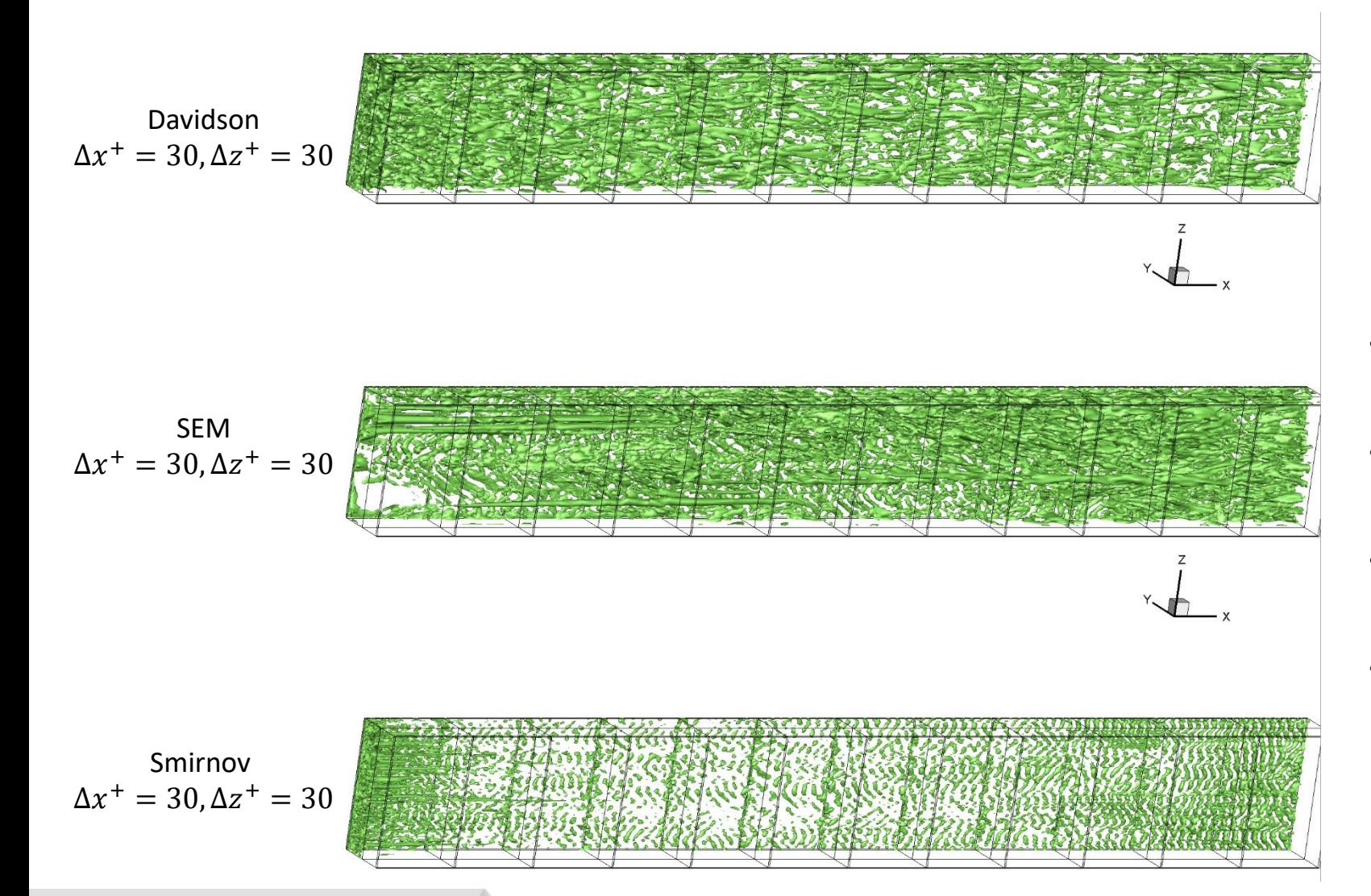

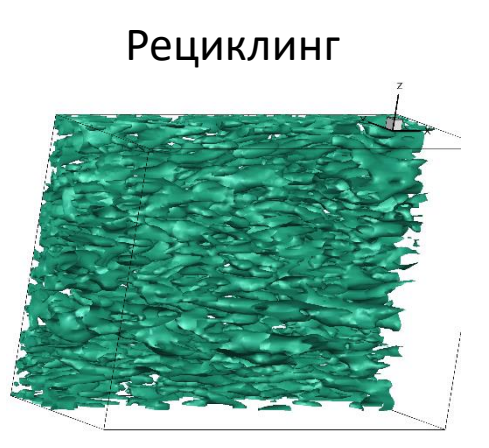

- Для турбулентного погранслоя характерно наличие вблизи стенки вытянутых в направлении потока турбулентных структур.
- Введение пульсаций с использованием метода Smirnov не приводит к возникновению ниже по течению таких структур.
- При использовании метода Davidson они возникают, но сравнительно редки, а к выходу их количество уменьшается.
- Использование SEM приводит к развитию турбулентности по длине канала. Вблизи выхода вихревые структуры очень похожи на те, которые можно наблюдать в расчета с помощью рециклинга.

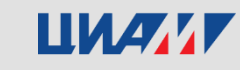

Рециклинг. Распределение рейнольдсовых напряжений.

- Продольная составляющая нормальных напряжений имеет заметно завышенные значения по сравнению с результатом DNS вблизи стенки. А максимум смещен правее.
- Для двух остальных компонент нормальных напряжений можно наблюдать небольшое занижение вблизи стенки по сравнению с DNS.
- Касательные напряжения вблизи стенки имеют немного заниженные значения, а на остальном участке довольно точно совпадают с результатами DNS.

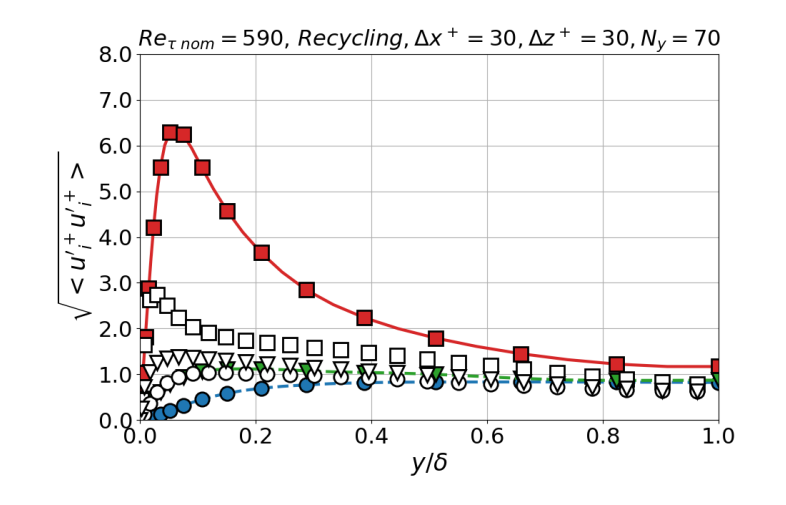

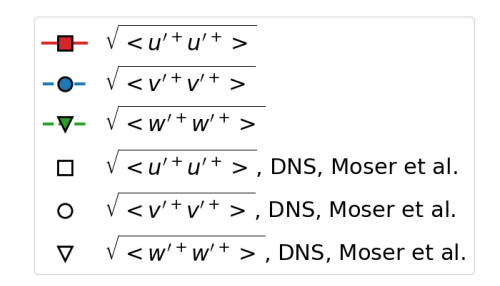

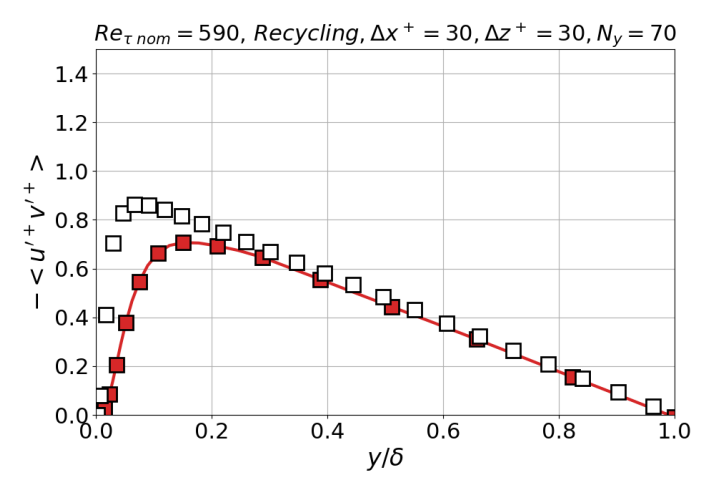

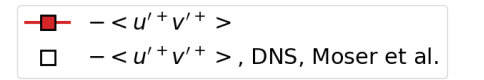

Рециклинг. Распределения линейных масштабов.

- Временной масштаб и линейные масштабы в поперечном направлении рассчитывались через корреляционную функцию: масштаб принимался равным расстоянию, на котором корреляционный к-т убывает до заданного значения (использовалось значение 0.2).
- Линейный масштаб в продольном направлении рассчитывался исходя из гипотезы Тейлора.
- Продольный линейный масштаб в возрастает по направлению к стенке. Это объясняется наличием у стенки вытянутых в продольном направлении турбулентных структур, претерпевающих распад по мере увеличения расстояния от стенки.
- Поперечный линейный масштаб растет в направлении от стенки.
- Изменения линейный масштабов наглядно иллюстрируются графиками корреляционных функций на различных расстояниях от стенки.

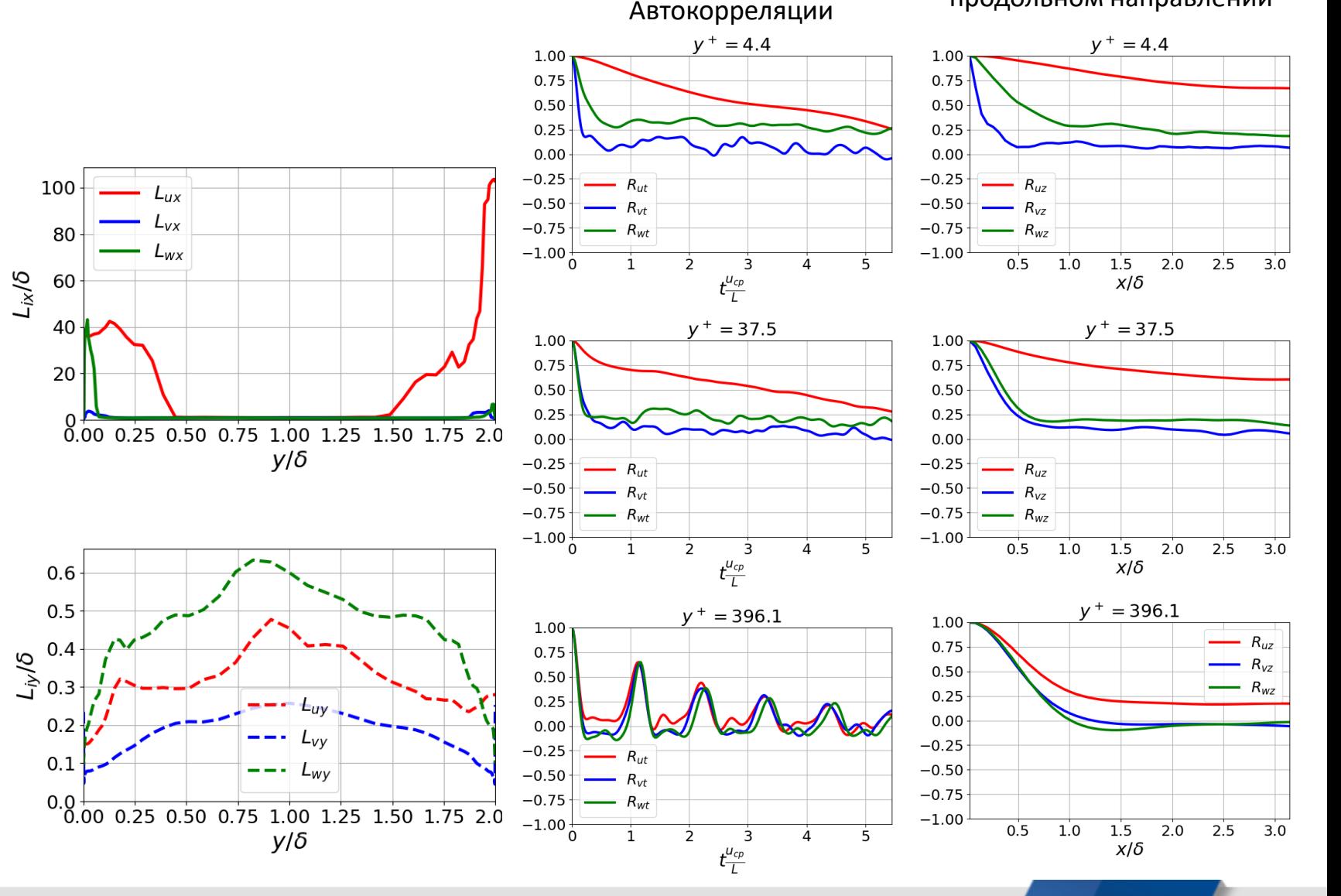

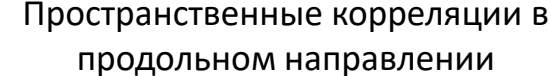

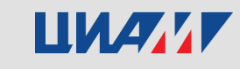

Распределений рейнольдсовых напряжений. Сравнение метода Davidson и метода рециклинга.

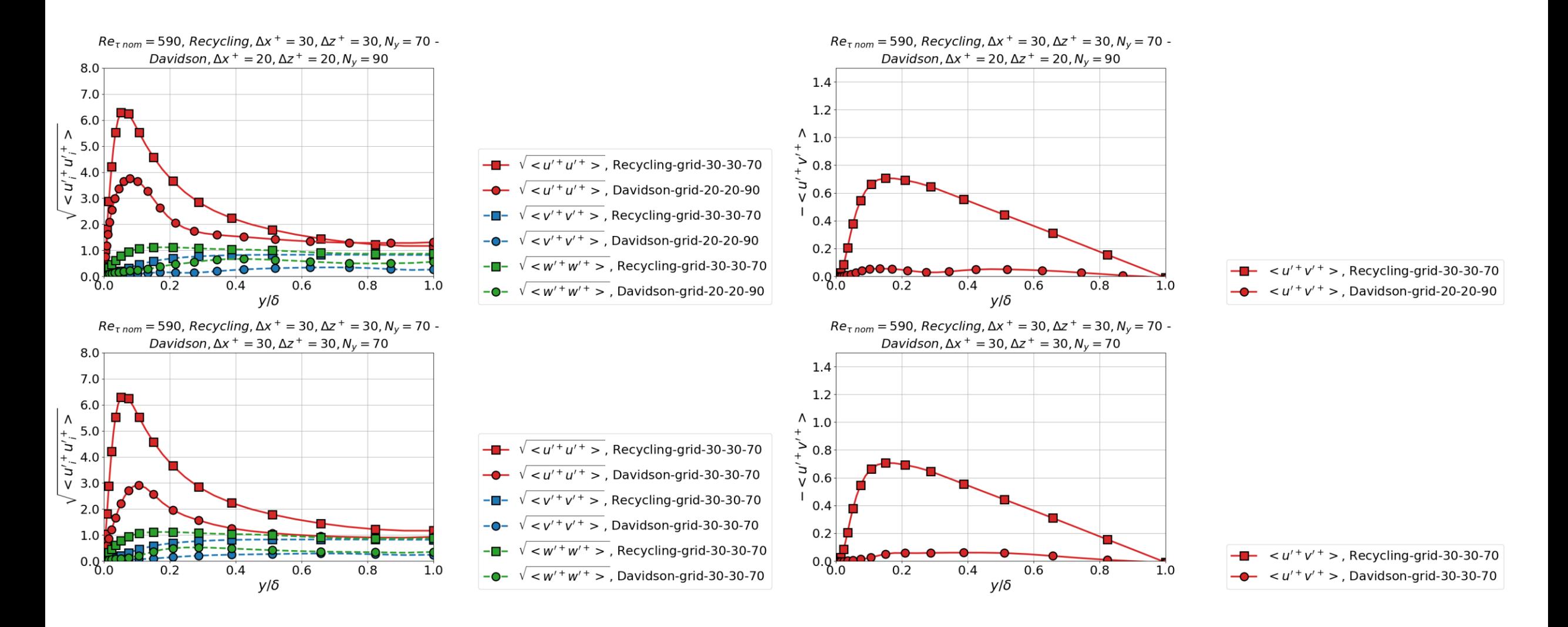

ШИАИГ

Распределений рейнольдсовых напряжений. Сравнение метода SEM и метода рециклинга.

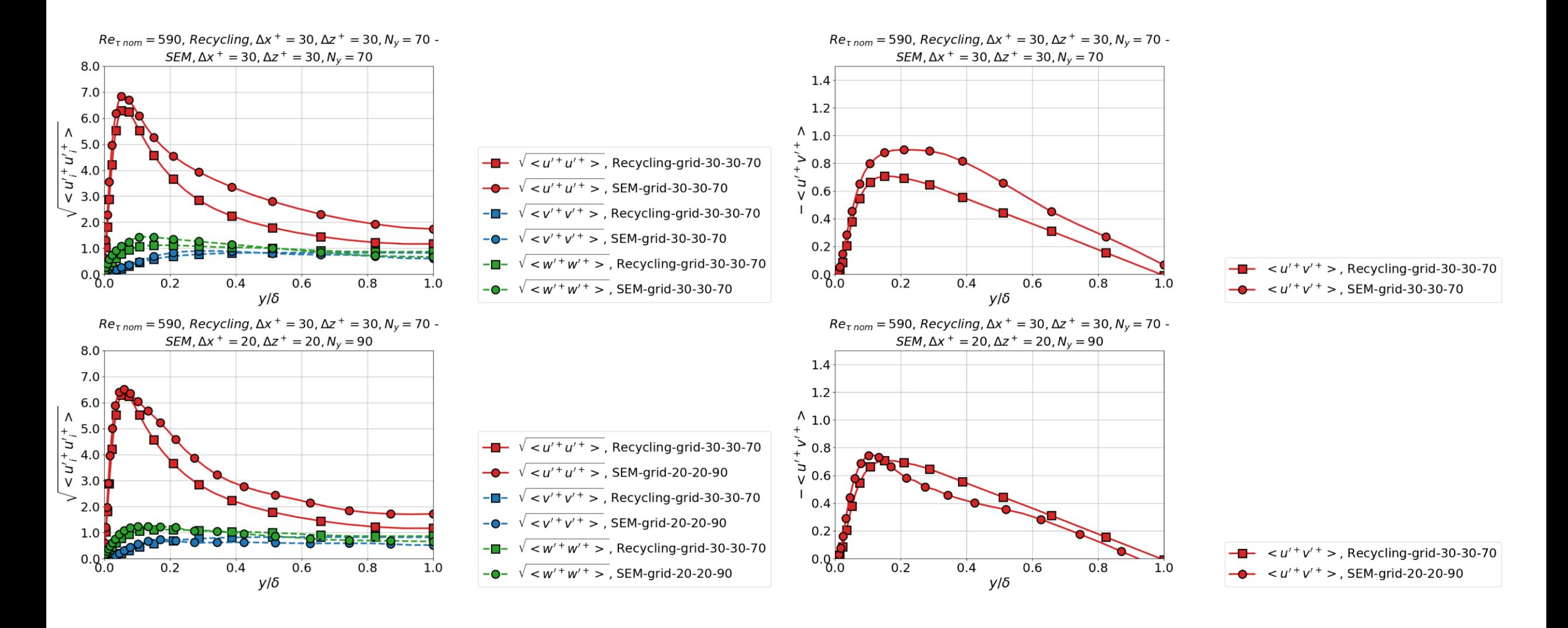

ШИАИГ

Распределений рейнольдсовых напряжений. Сравнение метода Smirnov и метода рециклинга.

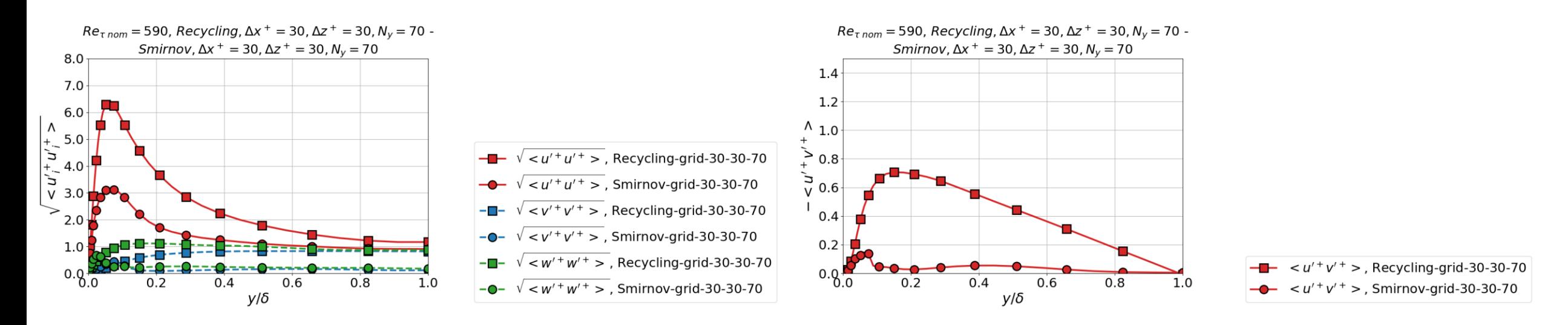

- Расчеты с использованием метода SEM показывают достаточно точное совпадение с результатами расчета с помощью рециклинга, как в распределении нормальных напряжений, так и касательных. Уменьшение шага сетки несколько улучшает степень совпадения. Такое совпадение говорит о том, что применение метода SEM приводит к инициализации ниже по течению физически реалистичной турбулентности, имеющей заданные на входе характеристики.
- В расчетах с применение методов Smirnov и Davidson такой картины не наблюдается: заданная на входе искусственная турбулентность не вызывает возникновение ниже по течению физически реалистичной турбулентности. В результате значения рейнольдсовых напряжений на приведенных графиках существенно ниже, чем в расчетах с помощью рециклинга.

#### ШИИИ

Профиль скорости и распределение коэффициента трения.

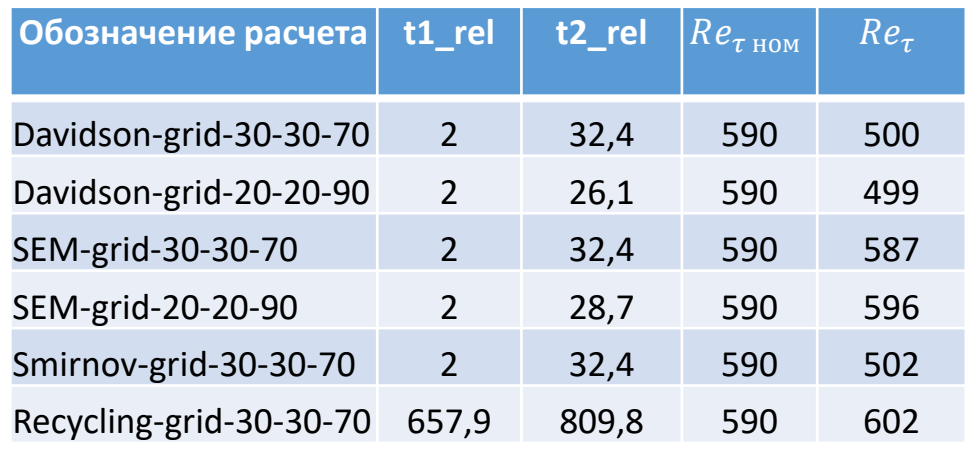

 $Re_\tau$ - фактическое значение числа Рейнольдса по трению в расчете

- Расчет рециклингом достаточно точно предсказывает величину трения на стенке, однако наблюдается завышение средней по времени скорости в логарифмической подобласти погранслоя.
- В расчете с использованием метода SEM наблюдается довольно точное совпадение профиля скорости с «эталоном». Величина трения на стенке на участке  $10\delta$  ...  $15\delta$  восстанавливается до значений, близких к «эталонному» расчету.
- Применению методов Davidson и Smirnov приводит к завышению средней скорости в сравнении с расчетом рециклингом. Величина трения на стенке монотонно убывает на большей части длины канала.

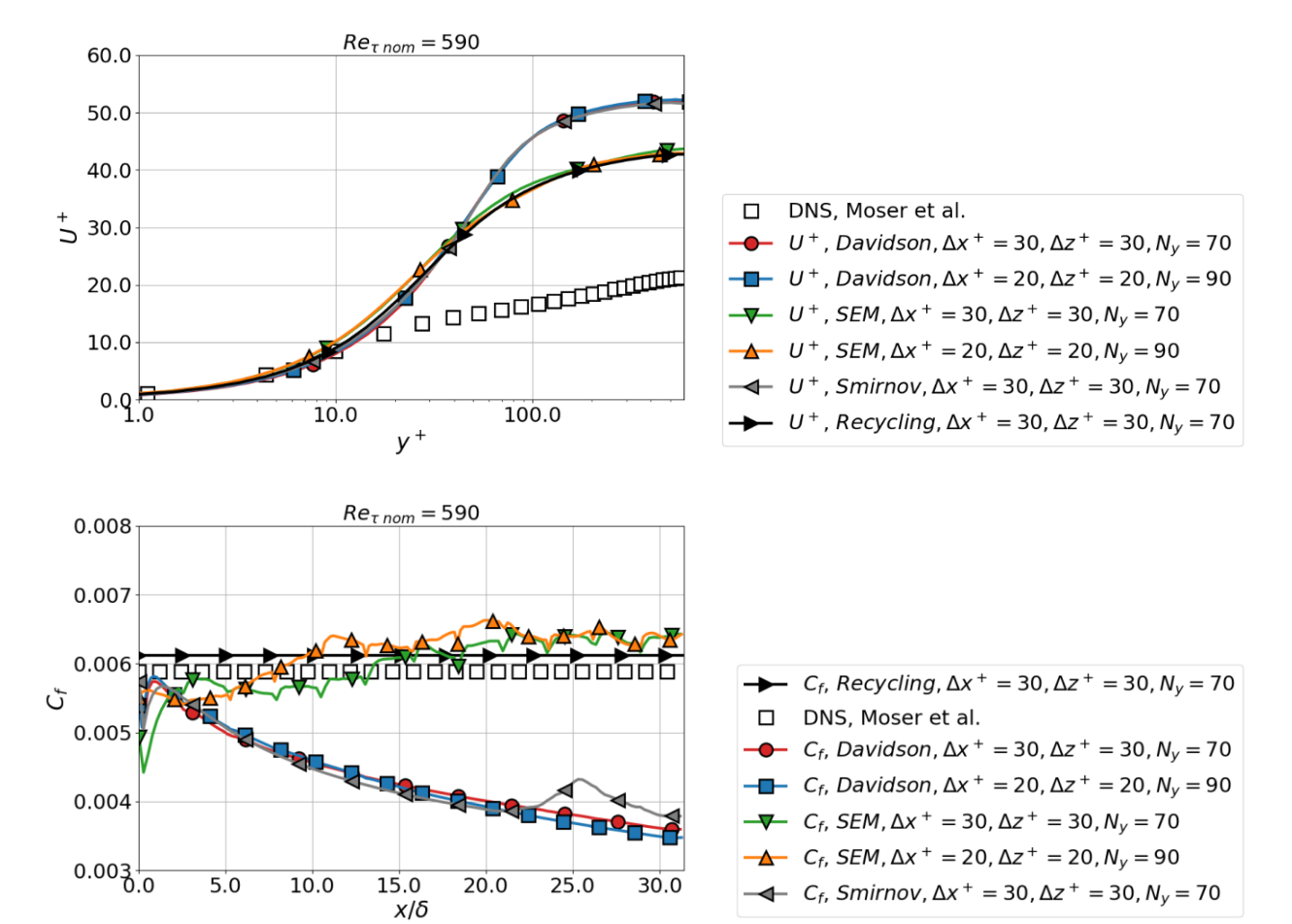

#### ШИАМИ

#### Акустические параметры.

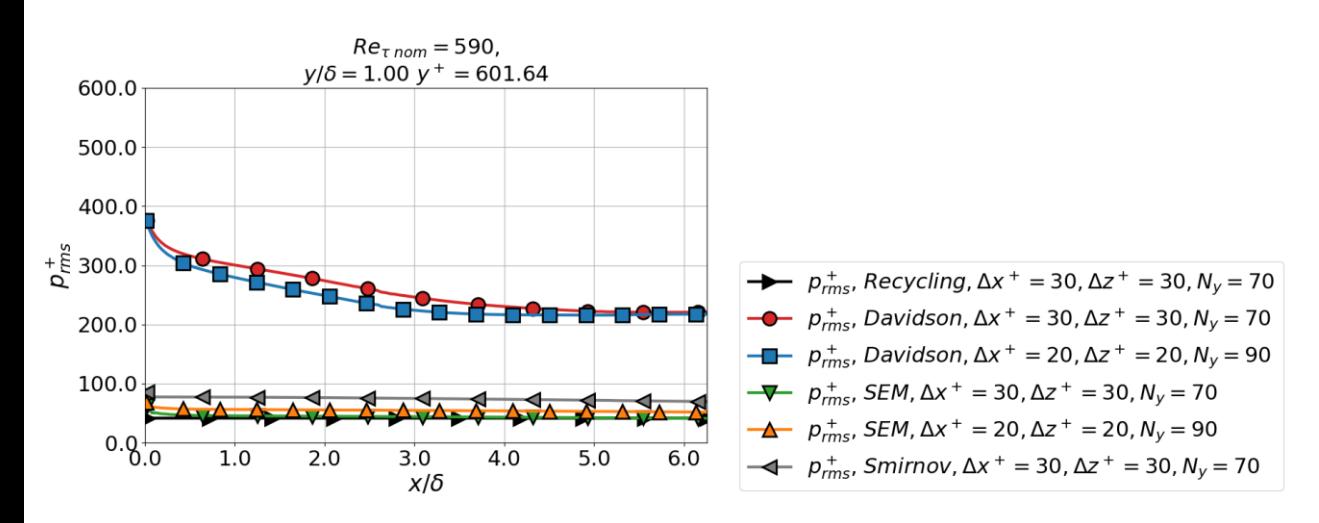

- Метод Davidson приводит к возникновению пульсаций давления значительно большей интенсивности, чем методы SEM и Smirnov.
- В расчетах с использованием метода Davidson высокочастотная часть спектра пульсаций давления расположена значительно выше, чем в расчетах с использованием других методов.

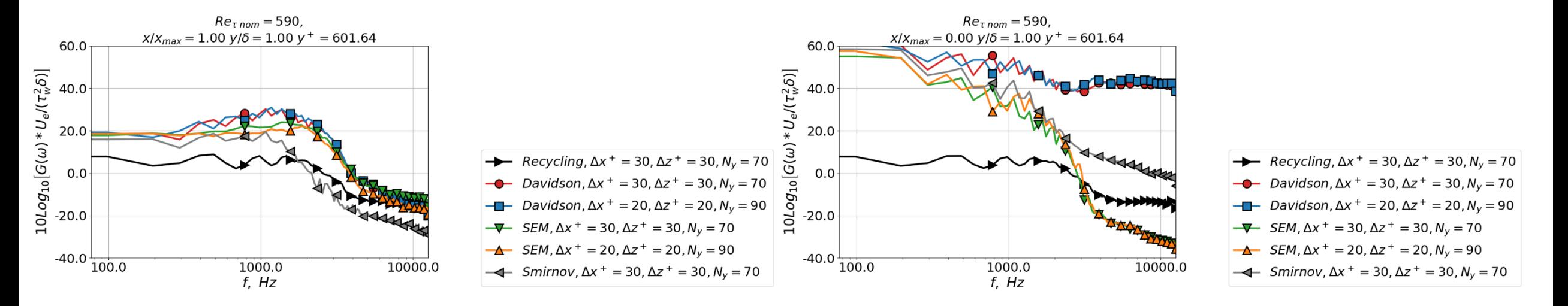

ШИАИ

## **Выводы**

- Использование метода SEM в рамках кода Jet3D для генерации синтетической турбулентности на входе дает наилучшие результаты с точки зрения инициализации ниже по течению физически реалистичной турбулентности с заданными параметрами. Размер переходной зоны, определяемый по продольному распределению трения на стенке, составил порядка  $10\delta$  ...  $15\delta$ .
- Использование методов Davidson и Smirnov не привело к инициализации турбулентности ниже по течению на длине расчетной области.
- Метод Davidson оказался наихудшим из трех рассмотренных с точки зрения продуцирования «ложного» шума.

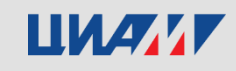

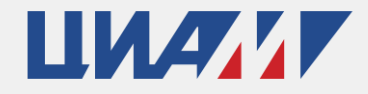

Центральный институт авиационного моторостроения имени П.И. Баранова

## **Спасибо за внимание!**

Central Institute of Aviation Motors named after P.I. Baranov Центральный институт авиационного моторостроения имени П.И. Баранова

111116, Россия, Москва, ул. Авиамоторная, 2 **www.ciam.ru**

**Тел.:** +7 (499) 763 57 47 **E-mail:** info@ciam.ru